## Unités (Denise Vella-Chemla, 14.1.2022)

On voudrait fournir ici les conclusions obtenues à partir de l'exécution d'un programme informatique qui montre certaines relations entre des listes de nombres, en lien avec la conjecture de Goldbach.

Le programme calcule des intersections d'ensembles de nombres, pour les nombres pairs de 6 à 100. Il s'agit de consid´erer la liste de nombres intersection de deux listes de nombres (on omet le nombre 1 lorsqu'il appartient à l'intersection de listes en question), pour  $n \geq 46$ .

Pour les nombres pairs *n* compris entre 46 et 100, on constate que les nombres *x* qui sont à la four les nombres pairs *n* compris entre 40 et 100, on constate que les nombres x qui sont a la<br>fois premiers à *n* et premiers au produit des nombres premiers inférieurs à  $\sqrt{n}$ , que l'on notera *Prodprem* dans la suite<sup>[1](#page-0-0)</sup>, et dont le complémentaire à *n* (i.e. le nombre  $n - x$ ) est aussi premier à *Prodprem*, sont des décomposants de Goldbach de *n* (sauf 1, lorsque ce nombre appartient à L3). On ne sait pas démontrer que l'intersection (notée L3 ici) des listes considérées n'est jamais vide.

Tout x qui est une unité à  $n$  (un nombre premier à  $n$ ) vérifie l'équation modulaire

$$
x^{\varphi(n)} \equiv 1 \ (\mathrm{mod} \ n)
$$

On vérifie par exemple, puisque  $\varphi(98) = 42$  et  $\varphi(210) = 48$ , que 19, décomposant de Goldbach de 98, vérifie le système de trois équations modulaires :

$$
\begin{cases}\n19^{42} \equiv 1 \pmod{98} \\
19^{48} \equiv 1 \pmod{210} \\
79^{48} \equiv 1 \pmod{210}\n\end{cases}
$$

tandis que 17 n'est pas un décomposant de Goldbach de 98 parce que  $17^{48} \not\equiv 1 \pmod{210}$ .

Un décomposant de Goldbach *x* du nombre pair *n* doit donc rendre vraies les 3 équations modulaires suivantes

$$
\begin{cases}\n x^{\varphi(n)} & \equiv 1 \pmod{n} \\
 x^{\varphi(Program)} & \equiv 1 \pmod{Problem} \\
 (n-x)^{\varphi(Program)} & \equiv 1 \pmod{Problem}\n\end{cases}
$$

avec

$$
\varphi(Propdprem) = \prod_{\substack{p \text{ premier} \\ 3 \le p \le \sqrt{n}}} (p-1)
$$

et

$$
(n-x)^{\varphi(Prodprem)} = \sum_{k=0}^{\varphi(Prodprem)} \binom{\varphi(Prodprem)}{k} n^{\varphi(Prodprem)-k}(-x)^k
$$

La notation  $\left( \begin{array}{c} \varphi (Prodprem) \\ L \end{array} \right)$ *k*  $\setminus$ représente le coefficient binomial qui intervient dans le calcul du développement de la puissance de  $(n - x)$ .

<span id="page-0-0"></span><sup>&</sup>lt;sup>1</sup>Un nombre *a* est premier à un nombre *b* (différent de lui) si et seulement si leur pgcd est égal à 1 (i.e. si et seulement si *a* et *b* n'ont aucun facteur commun autre que 1).

Il faudrait comprendre pourquoi un tel système de trois équations modulaires a toujours une solution comprise entre 3 et *n/*2.

On écrit le programme suivant pour vérifier notre découverte.

```
import math
def prime(atester):
     pastrouve = True ; k = 2 ;
     if (atester in [0,1]): return False;
     if (atester in [2,3,5,7]): return True;
     while (pastrouve):
           if ((k * k) > \text{atester}): return True
           else:
                 if ((atester \% k) = 0): return False
                 else: k=k+1
def pgcd(m, n):
     while (m := 0):
           r = n \n% mn = mm = rreturn(n)
def indic(n):
     phi = 0for k in range(n):
           if pgcd(n,k) == 1:
                 phi = phi + 1print(' ',n, 'indic ', phi)
     return phi
def premiersa(n):
     \text{liste} = []for k in range(n+1):
           if pgcd(n,k) == 1:
                 liste.append(k)
     return liste
```

```
def puissance(x, k, n):
     \exp<sup>o</sup> = 1
     puiss = 1while \exp<sup>\theta</sup> = k:
           puiss = (puiss*x)\%n
           \exp 0 = \exp 0 + 1print(x, '**', k, '=', puiss, '(mod ',n,')')
     return puiss
for n in range(6,102,2):
     print('=', n, ' –> ')
     moitie = int(n/2)
     rac = int(math.sqrt(n))prodprem = 1for x in range(rac+1):
           if prime(x):
                 prodprem = prodprem * xvarphi1 = indic(n)varphi = indic(product)listexverifiantlestroisegalites = []
      for x in range(moitie):
           if puissance(x,varphi1,n) == 1 and puissance(x,varphi2,prodprem) ==1 and puissance(n-x, \text{varphi2}, \text{prodprem}) = 1:
                 print(' ',x, 'verifie les 3 egalites.')
                 listexverifiantlestroisegalites.append(x)
      print(' ',listexverifiantlestroisegalites)
     nbsol = 0\text{listedg} = []for x in range(3, \text{moitie+1}, 2):
           if prime(x) and prime(n-x):
                 nbsol += 1listedg.append(x)print(' Liste des decomposants de Goldbach de ',n,' —> ', listedg)
     print(' card =', nbsol)
```
Voici le résultat du programme ci-dessus.

n = 6 –*>* 6 indic 2 2 indic 1 1 verifie les 3 egalites.  $\lceil 1 \rceil$ Liste des decomposants de Goldbach de 6 —*>* [3]  $\operatorname{card} = 1$ n = 8 –*>* 8 indic 4 2 indic 1 1 verifie les 3 egalites. 3 verifie les 3 egalites. [1, 3] Liste des decomposants de Goldbach de 8 —*>* [3]  $card = 1$  $n = 10 \rightarrow$ 10 indic 4 6 indic 2  $\prod$ Liste des decomposants de Goldbach de 10 —*>* [3, 5]  $card = 2$ n = 12 –*>* 12 indic 4 6 indic 2 1 verifie les 3 egalites. 5 verifie les 3 egalites.  $[1, 5]$ Liste des decomposants de Goldbach de 12 —*>* [5]  $card = 1$  $n = 14 \rightarrow$ 14 indic 6 6 indic 2 1 verifie les 3 egalites. [1] Liste des decomposants de Goldbach de 14 —*>* [3, 7]  $card = 2$ 

n = 16 –*>* 16 indic 8 6 indic 2 5 verifie les 3 egalites.  $[5]$ Liste des decomposants de Goldbach de 16 —*>* [3, 5]  $card = 2$ n = 18 –*>* 18 indic 6 6 indic 2 1 verifie les 3 egalites. 5 verifie les 3 egalites. 7 verifie les 3 egalites.  $[1, 5, 7]$ Liste des decomposants de Goldbach de 18 —*>* [5, 7]  $card = 2$ n = 20 –*>* 20 indic 8 6 indic 2 1 verifie les 3 egalites. 7 verifie les 3 egalites.  $[1, 7]$ Liste des decomposants de Goldbach de 20 —*>* [3, 7]  $card = 2$ n = 22 –*>* 22 indic 10 6 indic 2 5 verifie les 3 egalites.  $|5|$ Liste des decomposants de Goldbach de 22 —*>* [3, 5, 11]  $\text{card} = 3$ n = 24 –*>* 24 indic 8 6 indic 2 1 verifie les 3 egalites. 5 verifie les 3 egalites. 7 verifie les 3 egalites. 11 verifie les 3 egalites.  $[1, 5, 7, 11]$ Liste des decomposants de Goldbach de 24 —*>* [5, 7, 11]  $\text{card} = 3$ 

n = 26 –*>* 26 indic 12 30 indic 8 7 verifie les 3 egalites. [7] Liste des decomposants de Goldbach de 26 —*>* [3, 7, 13]  $\text{card} = 3$ n = 28 –*>* 28 indic 12 30 indic 8 11 verifie les 3 egalites.  $|11|$ Liste des decomposants de Goldbach de 28 —*>* [5, 11]  $card = 2$ n = 30 –*>* 30 indic 8 30 indic 8 1 verifie les 3 egalites. 7 verifie les 3 egalites. 11 verifie les 3 egalites. 13 verifie les 3 egalites. [1, 7, 11, 13] Liste des decomposants de Goldbach de 30 —*>* [7, 11, 13]  $\text{card} = 3$ n = 32 –*>* 32 indic 16 30 indic 8 1 verifie les 3 egalites. 13 verifie les 3 egalites. [1, 13] Liste des decomposants de Goldbach de 32 —*>* [3, 13]  $card = 2$ n = 34 –*>* 34 indic 16 30 indic 8 11 verifie les 3 egalites. [11] Liste des decomposants de Goldbach de 34 —*>* [3, 5, 11, 17]  $card = 4$ 

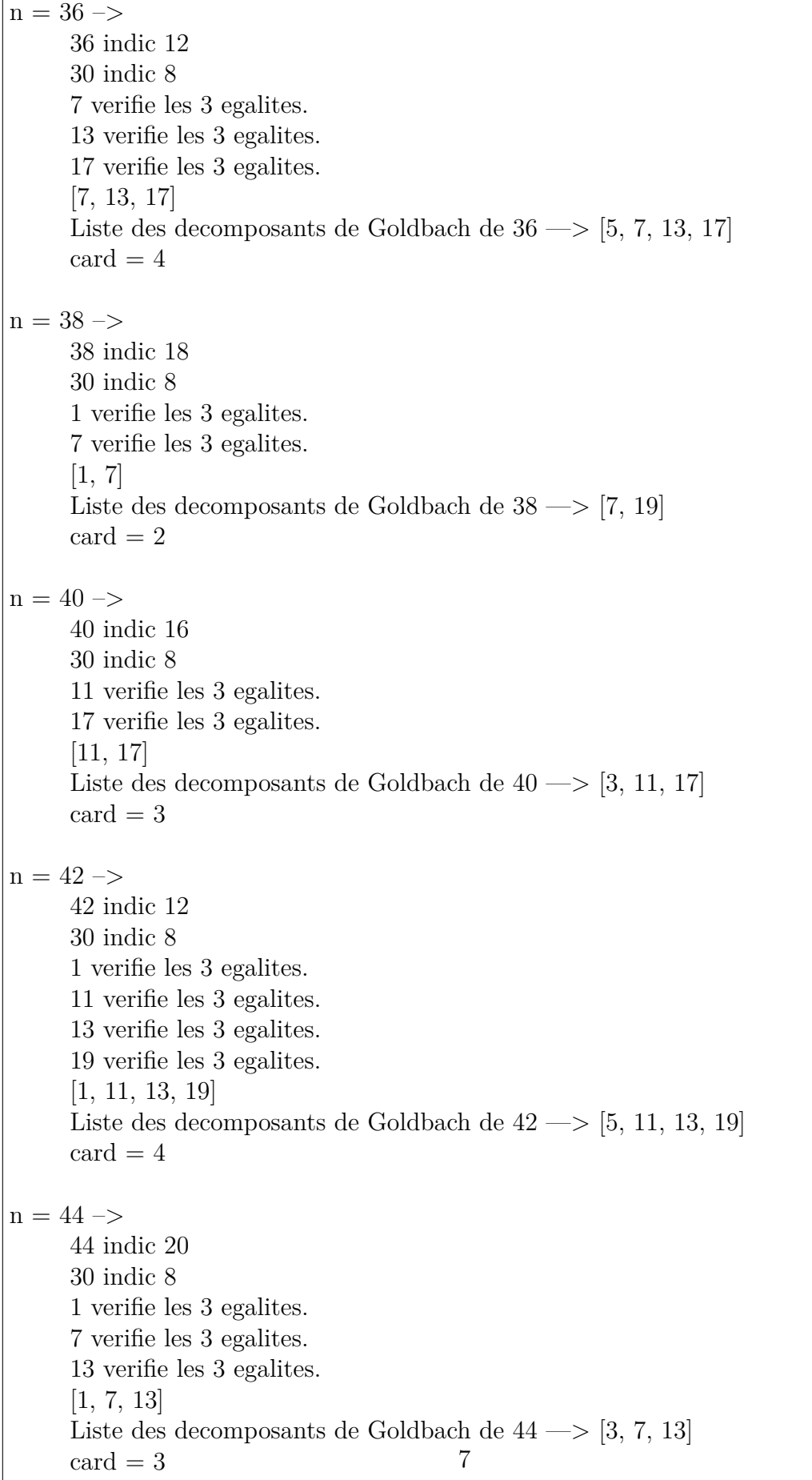

n = 46 –*>* 46 indic 22 30 indic 8 17 verifie les 3 egalites. [17] Liste des decomposants de Goldbach de 46 —*>* [3, 5, 17, 23]  $\text{card} = 4$ n = 48 –*>* 48 indic 16 30 indic 8 1 verifie les 3 egalites. 7 verifie les 3 egalites. 11 verifie les 3 egalites. 17 verifie les 3 egalites. 19 verifie les 3 egalites. [1, 7, 11, 17, 19] Liste des decomposants de Goldbach de 48 —*>* [5, 7, 11, 17, 19]  $\text{card} = 5$  $n = 50 \rightarrow$ 50 indic 20 210 indic 48 13 verifie les 3 egalites. 19 verifie les 3 egalites. [13, 19] Liste des decomposants de Goldbach de 50 —*>* [3, 7, 13, 19]  $\text{card} = 4$ n = 52 –*>* 52 indic 24 210 indic 48 11 verifie les 3 egalites. 23 verifie les 3 egalites. [11, 23] Liste des decomposants de Goldbach de 52 —*>* [5, 11, 23]  $card = 3$ 

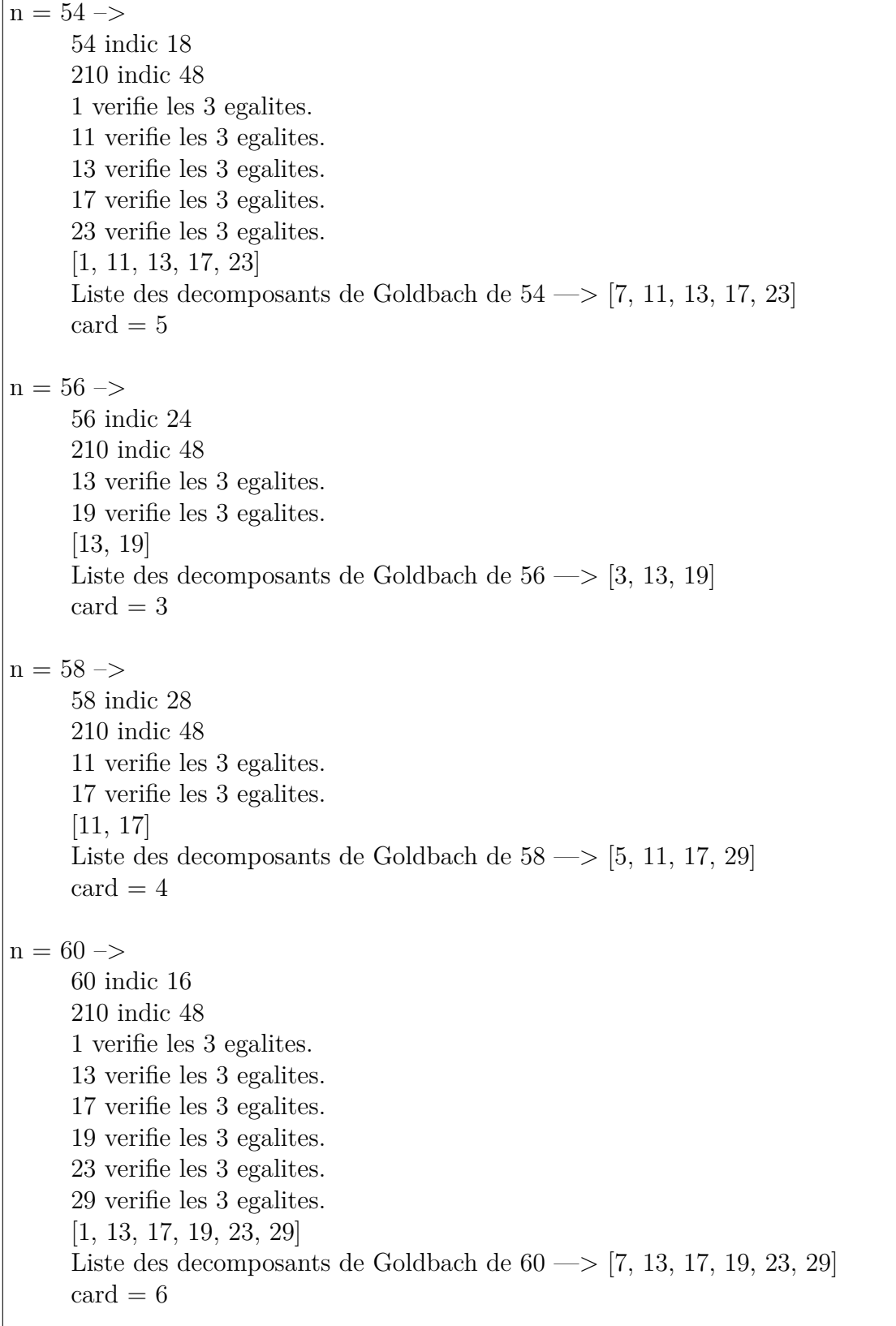

n = 62 –*>* 62 indic 30 210 indic 48 1 verifie les 3 egalites. 19 verifie les 3 egalites. [1, 19] Liste des decomposants de Goldbach de 62 —*>* [3, 19, 31]  $\text{card} = 3$ n = 64 –*>* 64 indic 32 210 indic 48 11 verifie les 3 egalites. 17 verifie les 3 egalites. 23 verifie les 3 egalites. [11, 17, 23] Liste des decomposants de Goldbach de 64 —*>* [3, 5, 11, 17, 23]  $\text{card} = 5$ n = 66 –*>* 66 indic 20 210 indic 48 13 verifie les 3 egalites. 19 verifie les 3 egalites. 23 verifie les 3 egalites. 29 verifie les 3 egalites. [13, 19, 23, 29] Liste des decomposants de Goldbach de 66 —*>* [5, 7, 13, 19, 23, 29]  $\text{card} = 6$ n = 68 –*>* 68 indic 32 210 indic 48 1 verifie les 3 egalites. 31 verifie les 3 egalites. [1, 31] Liste des decomposants de Goldbach de 68 —*>* [7, 31]  $card = 2$ 

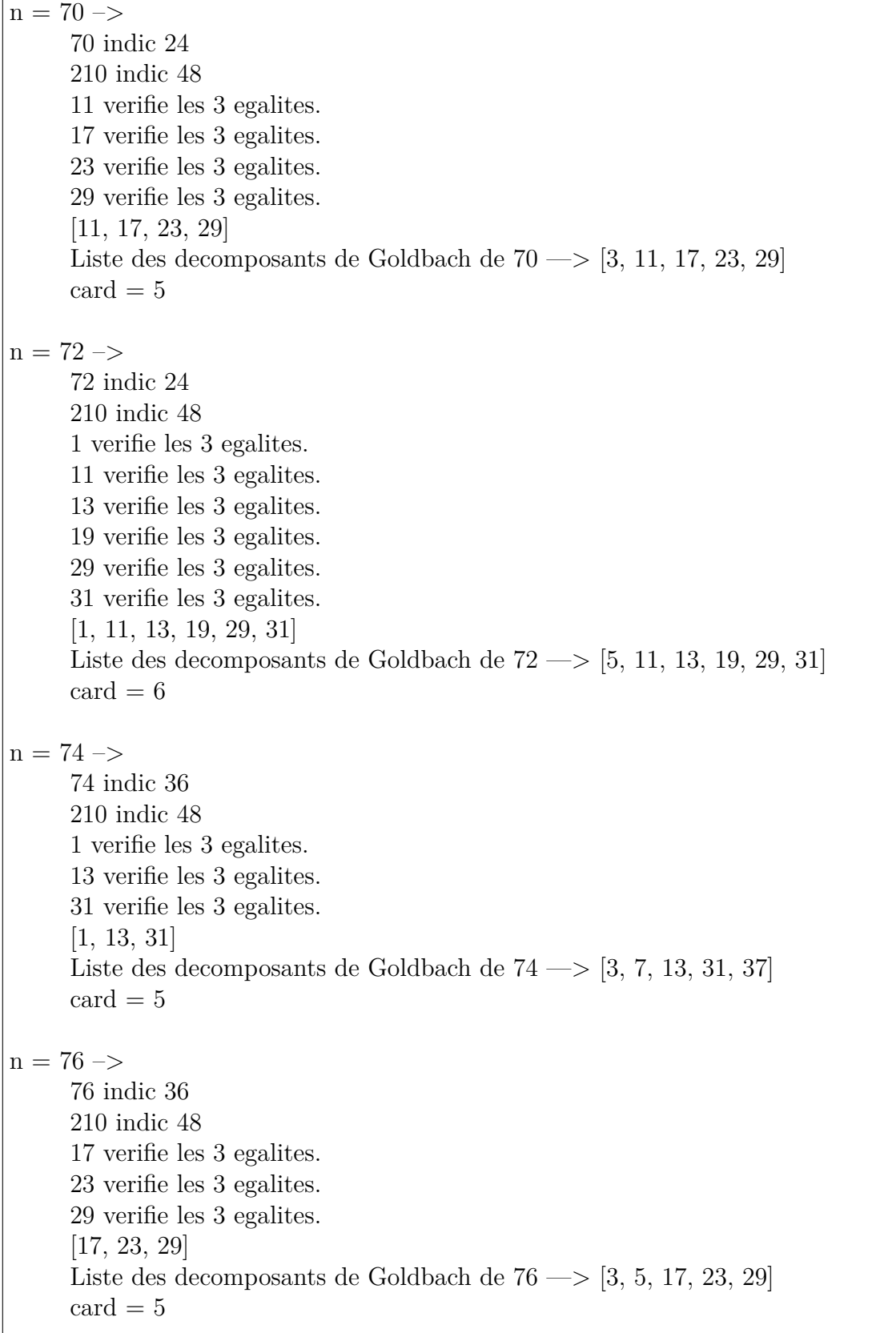

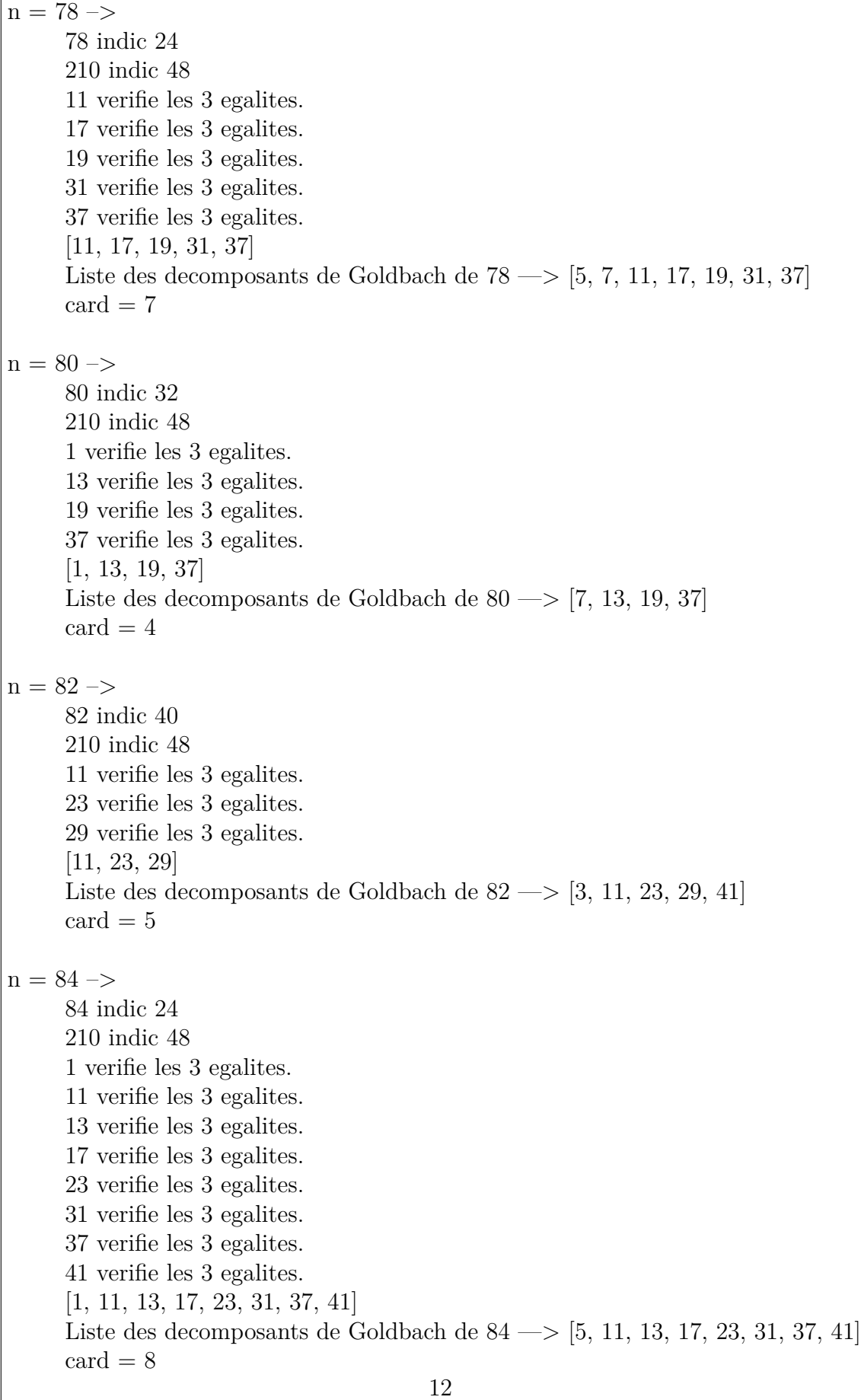

n = 86 –*>* 86 indic 42 210 indic 48 13 verifie les 3 egalites. 19 verifie les 3 egalites. [13, 19] Liste des decomposants de Goldbach de 86 —*>* [3, 7, 13, 19, 43]  $\text{card} = 5$ n = 88 –*>* 88 indic 40 210 indic 48 17 verifie les 3 egalites. 29 verifie les 3 egalites. 41 verifie les 3 egalites. [17, 29, 41] Liste des decomposants de Goldbach de 88 —*>* [5, 17, 29, 41]  $\text{card} = 4$ n = 90 –*>* 90 indic 24 210 indic 48 1 verifie les 3 egalites. 11 verifie les 3 egalites. 17 verifie les 3 egalites. 19 verifie les 3 egalites. 23 verifie les 3 egalites. 29 verifie les 3 egalites. 31 verifie les 3 egalites. 37 verifie les 3 egalites. 43 verifie les 3 egalites. [1, 11, 17, 19, 23, 29, 31, 37, 43] Liste des decomposants de Goldbach de 90 —*>* [7, 11, 17, 19, 23, 29, 31, 37, 43]  $card = 9$ n = 92 –*>* 92 indic 44 210 indic 48 13 verifie les 3 egalites. 19 verifie les 3 egalites. 31 verifie les 3 egalites. [13, 19, 31] Liste des decomposants de Goldbach de 92 —*>* [3, 13, 19, 31]  $\text{card} = 4$ 

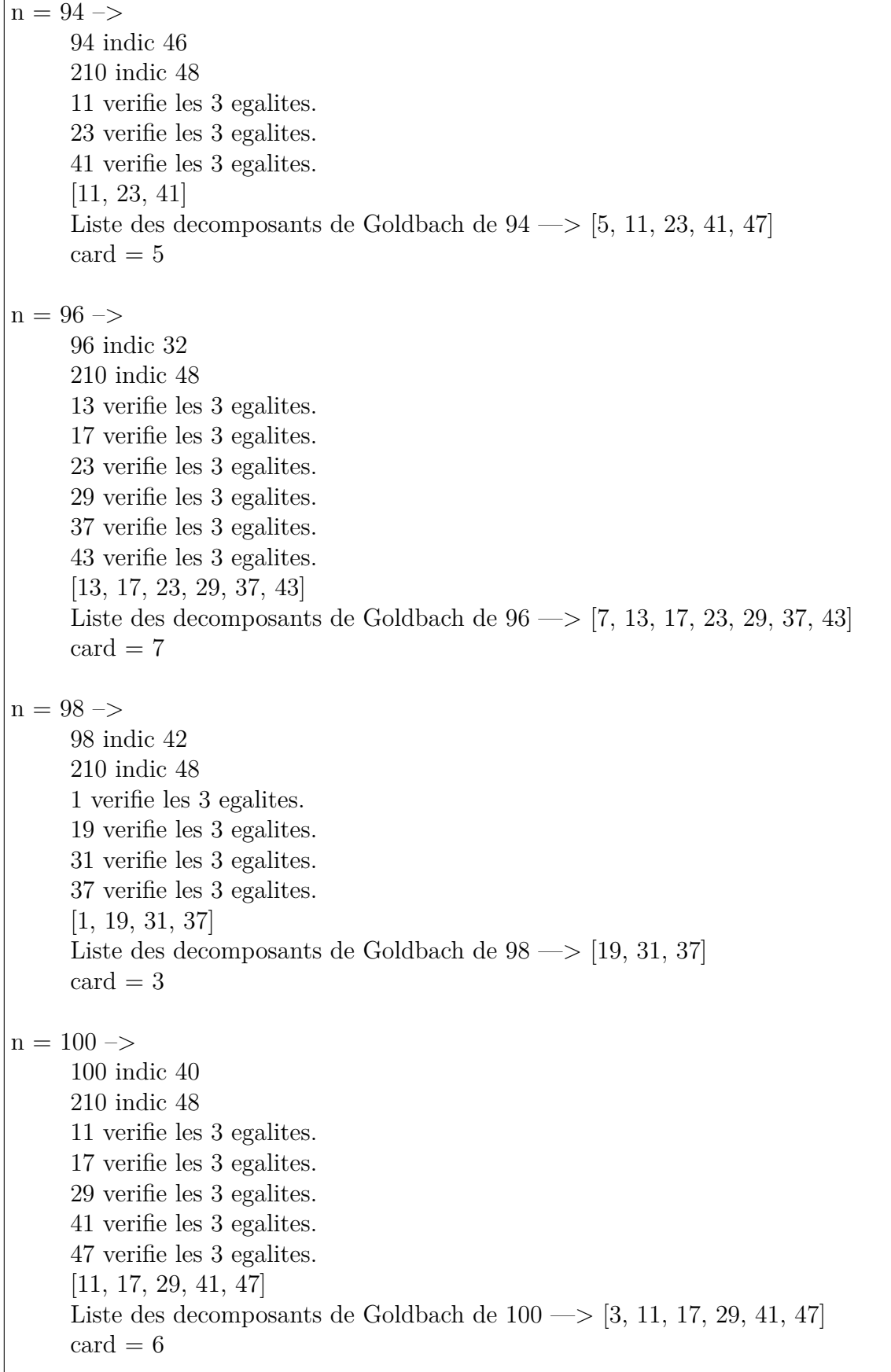